GMOあおぞらネット銀行

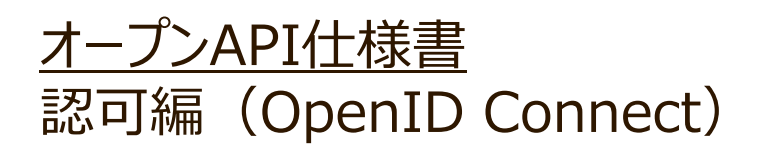

Version: 1.8.0 Last Modified:2021/7/12

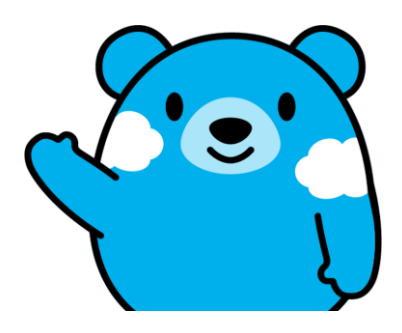

**GGMO** あおぞらネット銀行<br>©GMO Aozora Net Bank, Ltd. All Rights Reserved. 2021/7/16

## **変更履歴**

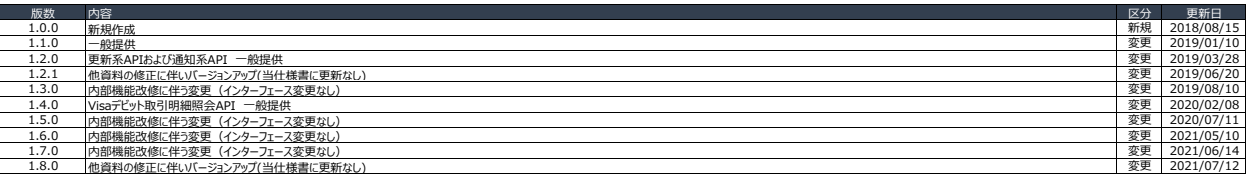

## オープンAPI仕様書 エンドポイント一覧

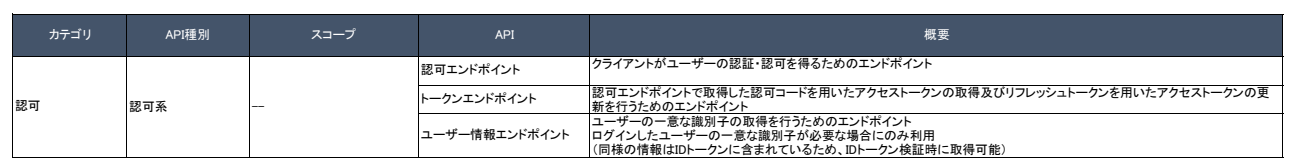

 $\overline{\phantom{0}}$ 

## オープンAPI仕様書 認可フロー

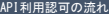

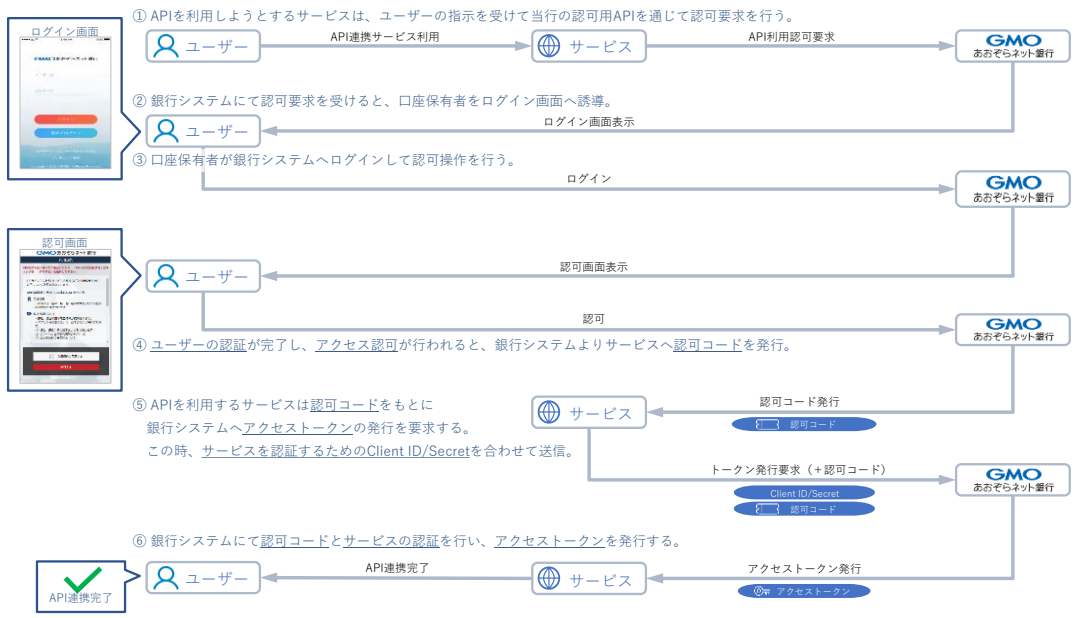

## 認可フロー Authorization Code フロー(OpenID Connect)

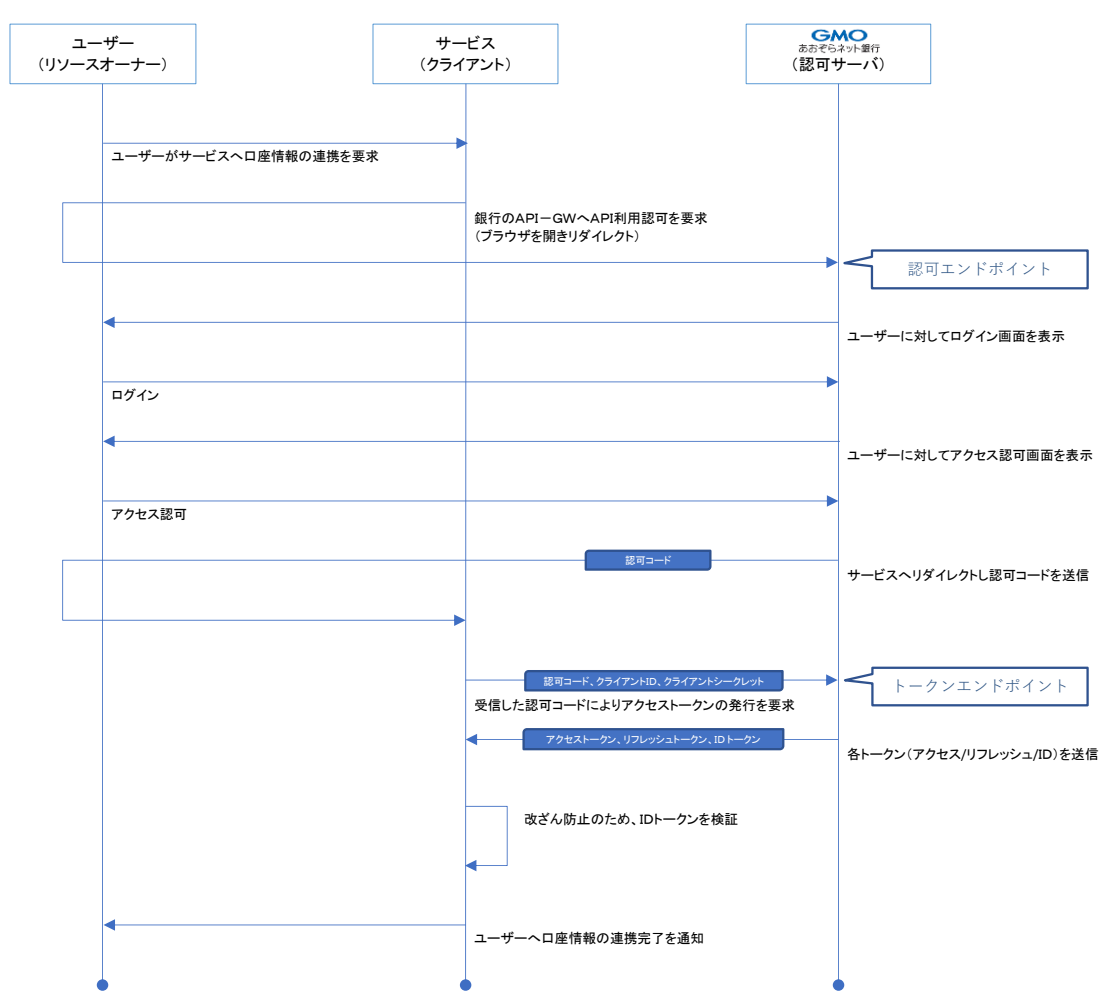

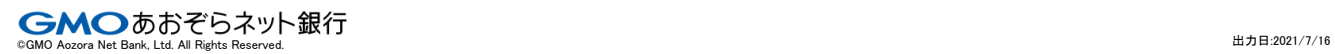

 $\overline{\phantom{0}}$ ä

## |オープンAPI仕様書 |エンドポイント名 <mark>認可エンドポイント</mark>

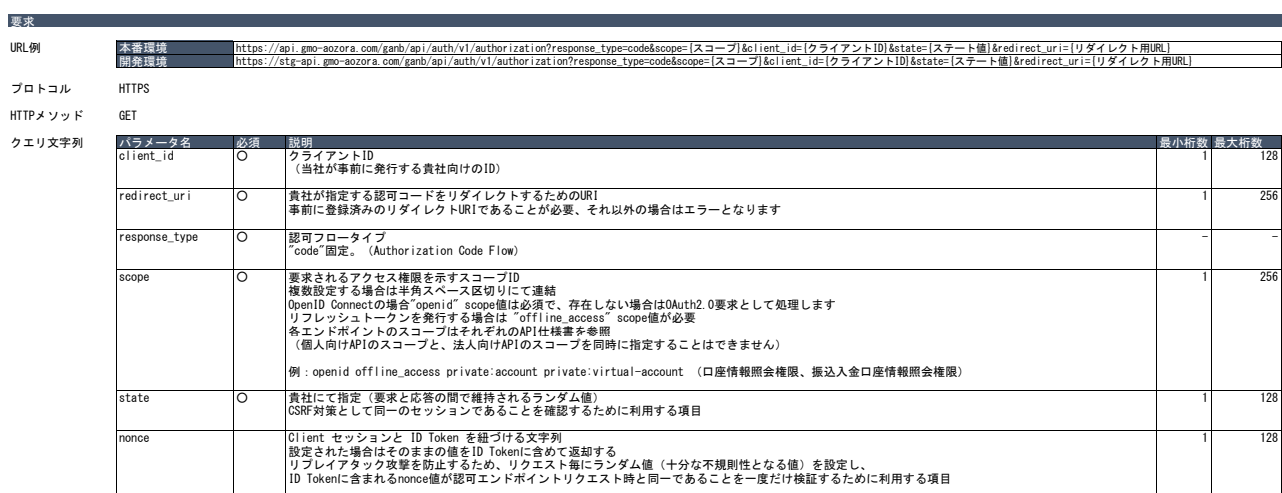

リクエスト具体例 |GET /ganb/api/auth/v/Jauthorization?<br>
accompanies of the main of the state of the state of the state of the state of the state of the state of the<br>
direct\_uri=https%3A%2F%2Fclient.example.org%2Fcb<br>
ascope=openi

# 応答 応答形式 リダイレクト HTTPボディ 1.パラメータ名 説列 説明 2.<br>HTTPボディ 1.000 1.29 1.29 1.29 1.29 1.29 1.29 1.28 1.28 1.29 1.29 1.29 1.28 1.28 1 state ○ 要求時に指定された値をそのまま返却する 1 128 貴社にて要求時と同一であることを確認 レスポンス具体例 |HTTP/1.1 302 Found<br>|Location: https://client.example.org/cb?<br>|code=SplxlOBeZQQYbYS6WxSbIA<br>| code=af0ifjsldkj

## エラー応答形式 Bad Request、またはリダイレクト

## HTTPボディ HTTPステータスコードパラメータ名 必須 説明 最小桁数 最大桁数 400 クライアント情報が不正、リダイレクトURIが不正 302 HTTP400時以外のエラーの場合

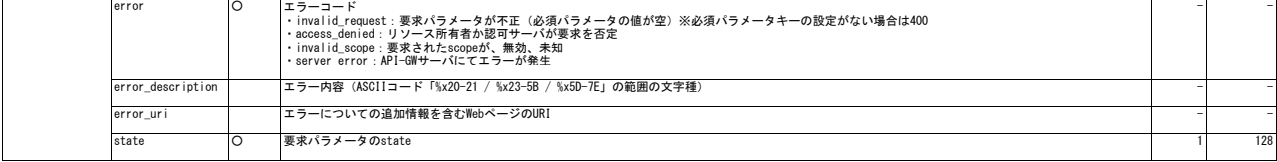

レスポンス具体例 |HTTP/1.1 302 Found<br>|Location: https://client.example.org/cb?<br>| error=invalid\_request<br>| error\_description=Unsupported%20response\_type%20value<br>| astate=af0ifjsldkj

## オープンAPI仕様書 エンドポイント名 トークンエンドポイント(アクセストークン新規発行時)

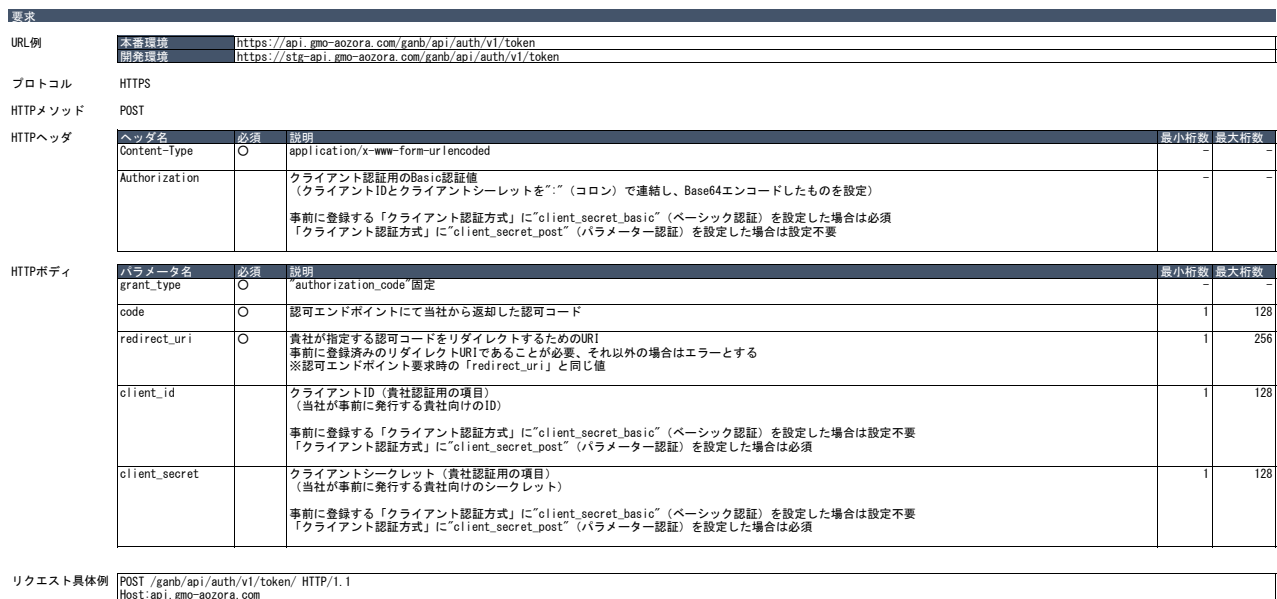

Host:api.gmo-aozora.com<br>Content-Type: application/x-www-form-urlencoded<br>Authorization: Basic YjNFNWhwWEZsTWJDdXRZaEZpMDc6WldidmgwdGpOYjFYam1GQXUxTGh2d2R3VjYzdGMOclp1d3drTWYzbQ==

grant\_type=authorization\_code<br>&code=SplxlOBeZQQYbYS6WxSbIA<br>&redirect\_uri=https%3A%2F%2Fclient.example.org%2Fcb

### 応答形式 JSON

応答

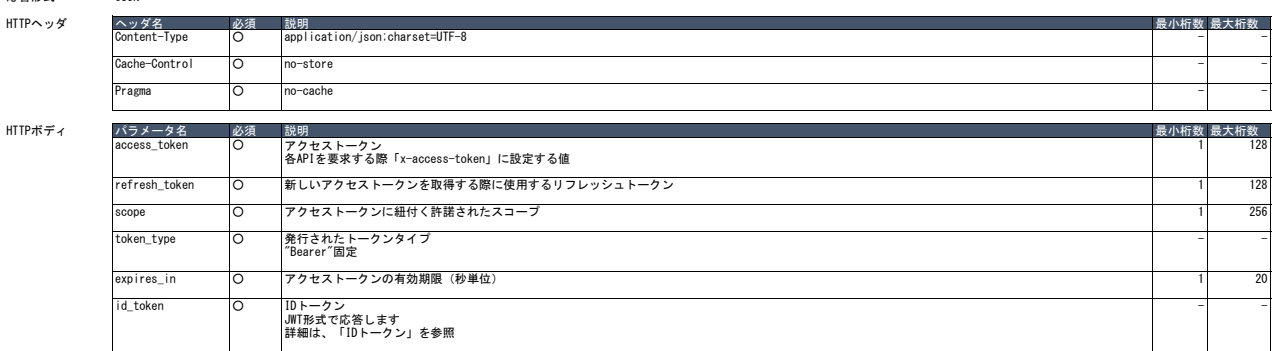

レスポンス具体例 |HTTP/1.1 200 OK<br>| content-type:application/json;charset=UTF-8<br>| Cache-Control: no-store<br>|Pragma: no-cache {<br>"access\_token": "SIAV32hkKG",<br>"scope": "Briere", "SALVS&2b%",<br>"scope": "Brivate:account private:virtual-account",<br>"scylies\_in": 2592000,<br>"Richard": "SylibGciolidSLV21INilsImtpZCI61jFlOWdkazcifQ.ewogImlzcy16ICJodHRwOi8vc2

エラー応答形式 HTTPステータスコード400(Bad Request)、application/json形式でレスポンスボディへ含められます。

#### HTTPボディ

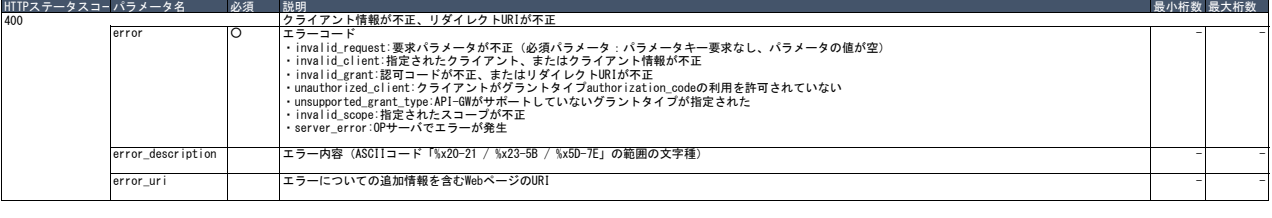

# レスポンス具体例 |HTTP/1.1 400 Bad Request<br>|content-type: application/json;charset=UTF-8<br>|Cache-Control: no-store<br>|Pragma: no-cache

{<br>"error": "invalid\_request",<br>"error\_description": "Unsupported response\_type value"<br>}

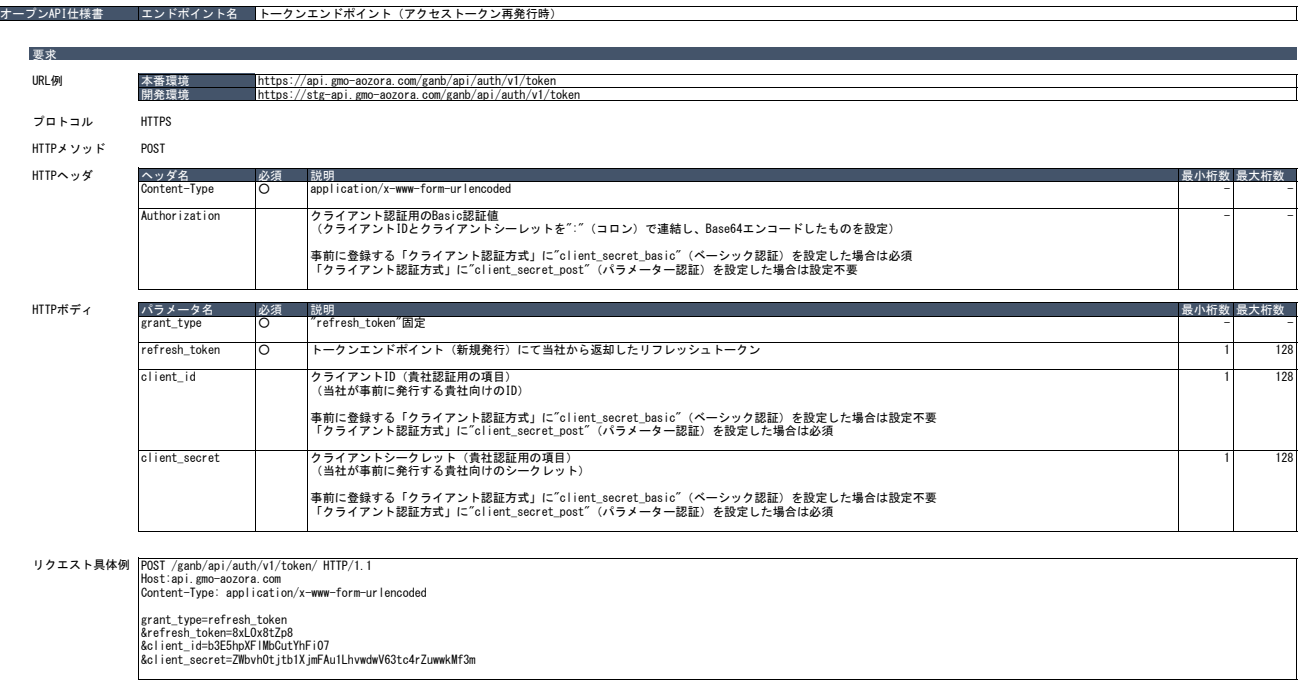

応答形式 「トークン (新規発行)」の応答と同一。

応答

応答

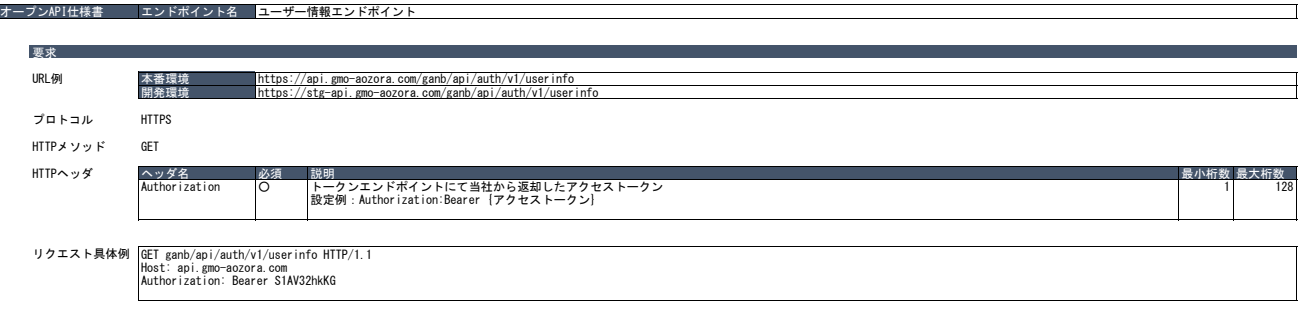

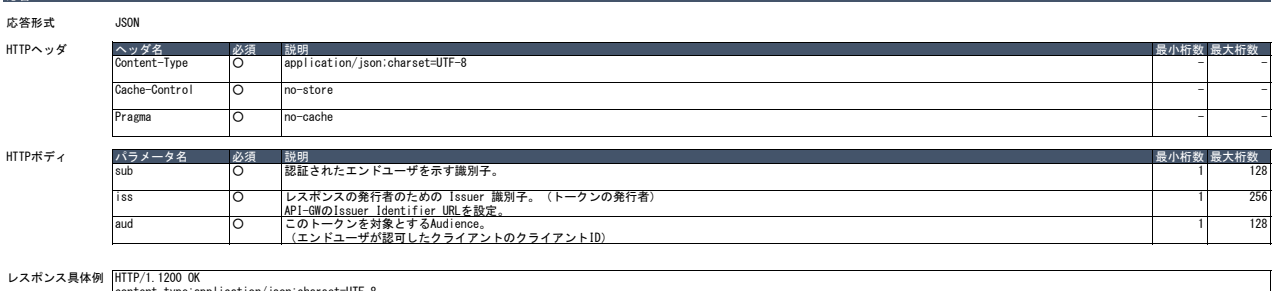

HTTP/1.1200 OK<br>content-type:application/json;charset=UTF-8<br>Cache-Control: no-store<br>Pragma: no-cache {<br>"sub": "FDSAHAYT4HDASDY6WHRTE72AGHJGU",<br>"iss": "https://stg-api.gmo-aozora.com/",<br>"aud": "b3E5hpXFlMbCutYhFi07"<br>}

## エラー応答形式 HTTPステータスコード400(Bad Request)、application/json形式でレスポンスボディへ含められます。

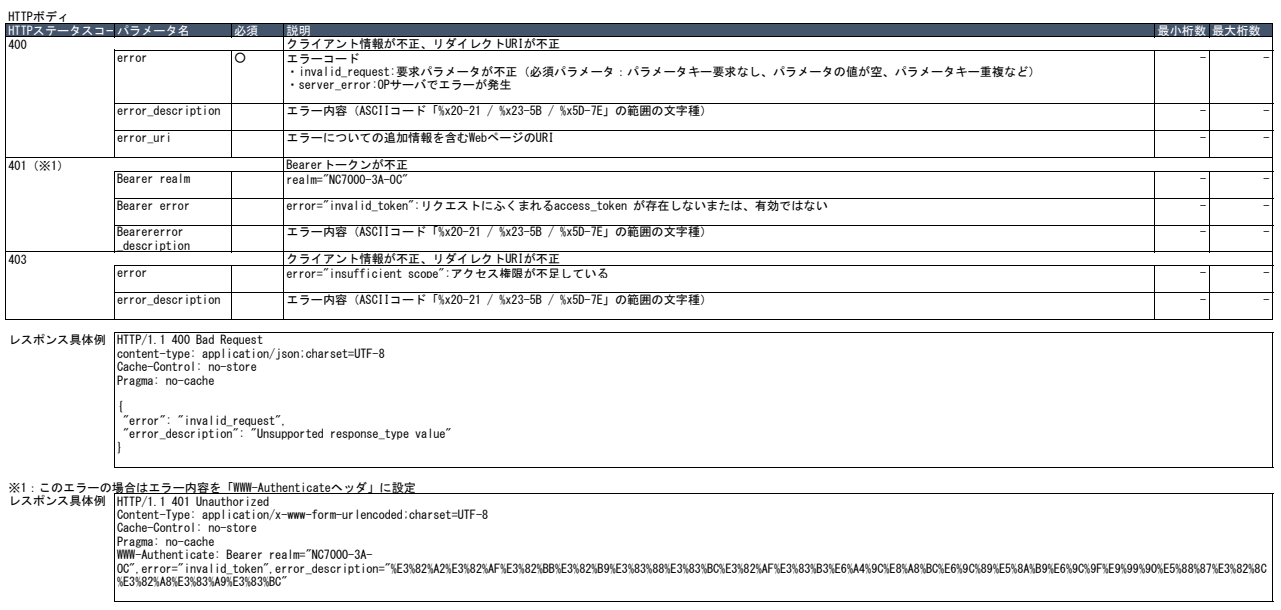

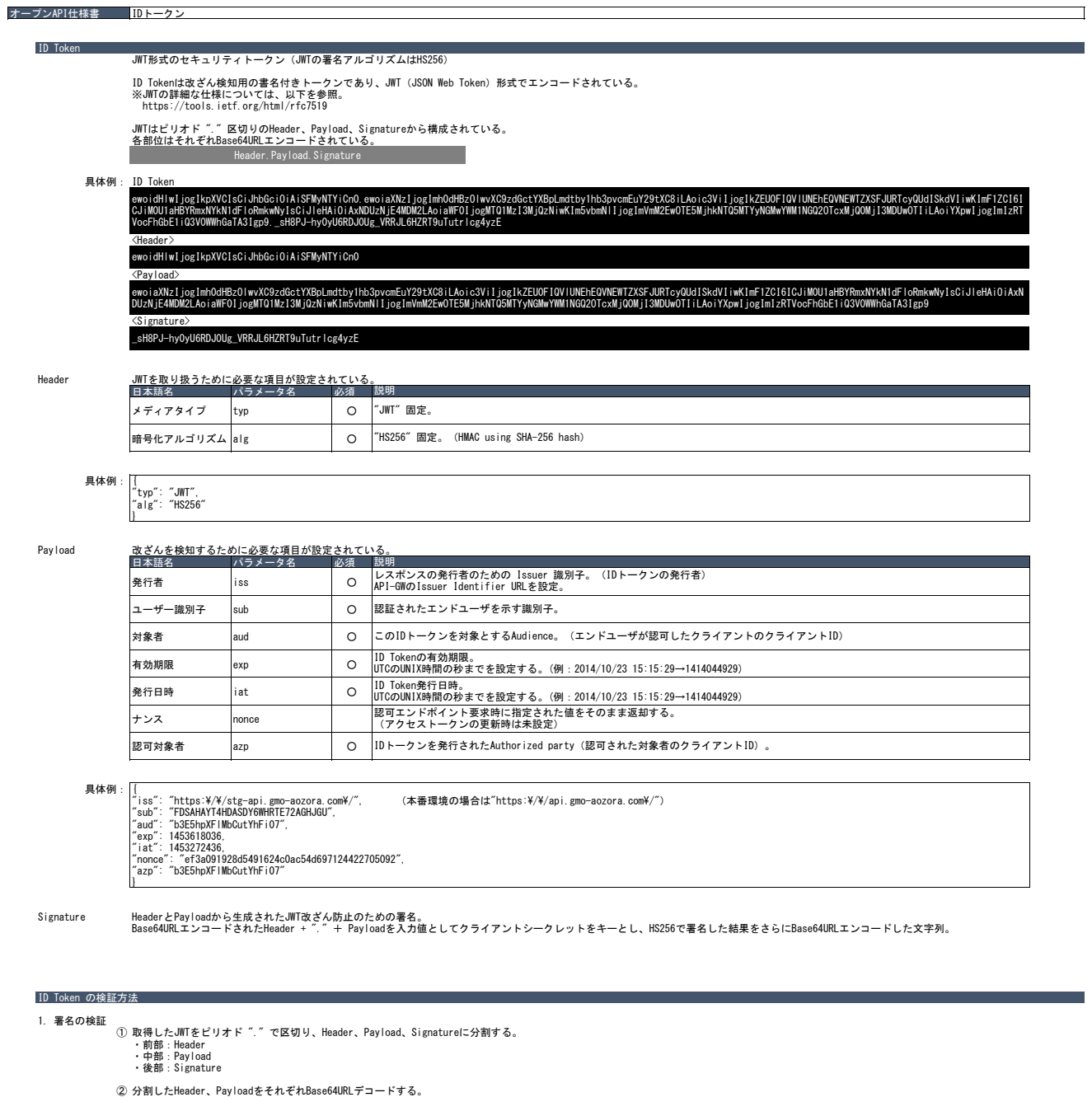

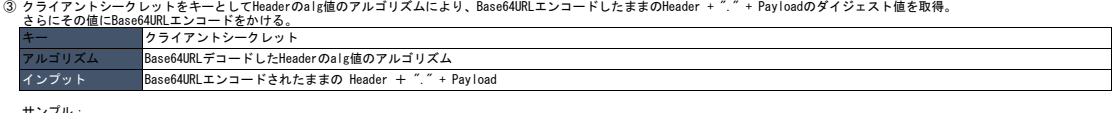

サンプル:<br># echo -n '[BASE64URLエンコード状態のままのHeader + "." + Payload]' | openssl dgst -binary -sha256 -hmac '(クライアントシークレット)' | base64 | tr -d 'wh' | tr -d '=' | tr '/+' '\_-'

④ 「①」で取得した Signature と「③」で取得した値が一致し、正しい署名であることを検証。

## 2. Payloadの検証

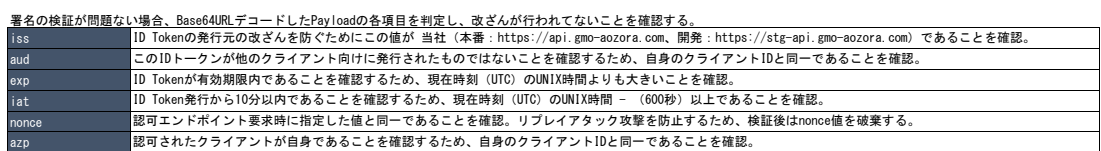

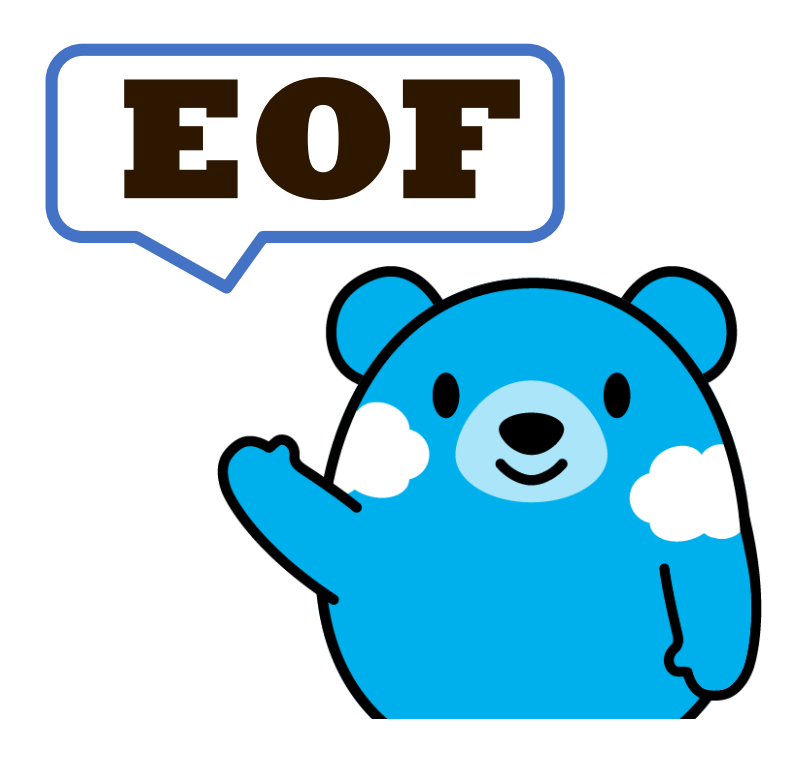

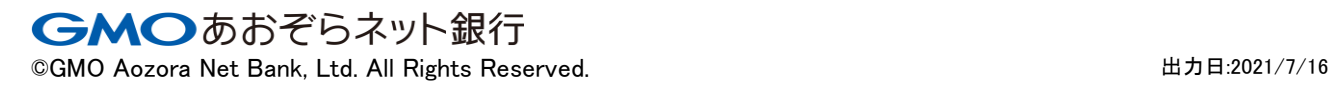